# **Mathématiques**

# **Consignes générales**

Les directives concernant l'ensemble des Épreuves cantonales de référence (ECR) se trouvent sur le document en annexe et sur educanet<sup>2</sup>, dans le classeur du groupe DGEO-ECR<sup>1</sup>. Ces directives contiennent notamment des indications relatives aux élèves concernés par les ECR ainsi que des consignes de passation, de correction et de transmission des résultats.

Les questions qui n'ont pas pu être résolues au sein de l'établissement peuvent être adressées, par la personne désignée par le conseil de direction (chef·fe de file, doyen·ne, responsable du groupe de correction, etc.), à la Direction pédagogique aux coordonnées suivantes : questionecr8pmat@vd.ch – tél. 021 316 32 50.

Durant la période de correction de l'ECR, veuillez consulter régulièrement la foire aux questions (FAQ) dans le Wiki du groupe DGEO-ECR sur educanet2. En plus de certaines réponses aux questions adressées à la Direction pédagogique, des compléments d'information peuvent s'y trouver, de même que le barème de l'épreuve.

La confidentialité des épreuves (contenus, consignes de correction, résultats, etc.) est préservée jusqu'au 28 mai 2019. Les épreuves ne sont donc pas commentées avant cette date.

#### **Informations sur l'épreuve**

Nous attirons votre attention sur deux évolutions de l'épreuve de cette année :

- la passation de la première partie de l'épreuve se déroule sans aide-mémoire et en une durée fixe ;
- les principes généraux de correction, p. 3, ont été précisés. Merci de les lire attentivement avant la correction.

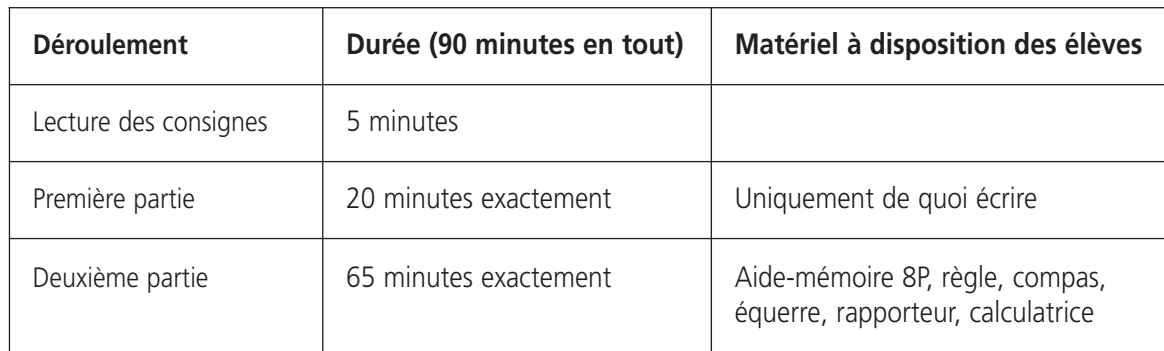

#### **Préparation du déroulement de l'épreuve**

- S'assurer que chaque élève ait son matériel. Au besoin, prêter ou faire prêter le matériel manquant avant le début de la passation.
- Faire ranger l'aide-mémoire et la calculatrice.
- Pour les enseignant·e·s dont un·e élève daltonien·ne ne peut pas effectuer l'activité *4. Les drapeaux* telle quelle, mettre en place l'aménagement usuel. Par exemple, écrire les lettres R (rouge) et B (bleu) sur chaque zone de drapeau concernée avant la passation de l'épreuve.

<sup>1</sup> Dossier *1. Directives*

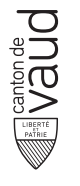

# **Consignes de passation**

- À **9h30**, lire aux élèves les consignes ci-dessous. L'essentiel de ces consignes est rappelé sur la première page de chaque cahier de l'épreuve.
	- L'épreuve dure 90 minutes :
		- 5 minutes pour la lecture des consignes ;
		- 20 minutes exactement pour la première partie ;
		- 65 minutes exactement pour la deuxième partie.
	- Si vous terminez la première partie en moins de 20 minutes, vous attendez en silence que je la ramasse. La seconde partie ne vous sera pas distribuée avant l'heure prévue.
	- Si vous terminez la deuxième partie en moins de 65 minutes, la première partie ne vous sera pas redonnée.
	- Vous avez le matériel suivant à disposition:
		- pour la première partie, uniquement de quoi écrire;
		- pour la deuxième partie, l'aide-mémoire 8P, la règle, le compas, l'équerre, le rapporteur et la calculatrice.
	- Tous les calculs et toutes les démarches sont obligatoires pour obtenir le maximum de points.
	- Les réponses doivent être clairement écrites dans le cadre pour la réponse et mises en évidence dans l'espace pour la démarche et les calculs.
	- Les unités doivent être indiquées dans le cadre pour la réponse.
	- Les consignes que je viens de vous donner sont rappelées sur la première page de chaque cahier.
	- Aucune question ne peut être posée, sauf dans les cas suivants:
		- en cas de problème avec le matériel, signalez-le rapidement;
		- si vous avez besoin de davantage de place pour écrire les calculs, demandez une feuille supplémentaire.
	- Lorsque vous recevez chaque cahier, complétez la première page puis contrôlez qu'aucune page n'est collée.
	- Les activités de la deuxième partie sont en rapport avec les Jeux Olympiques de la Jeunesse d'hiver qui auront lieu à Lausanne en janvier 2020.
- À **9h35**, distribuer le cahier de la première partie aux élèves.
- À **9h55**, ramasser le premier cahier et les éventuelles feuilles supplémentaires distribuées, distribuer le cahier de la deuxième partie. Faire sortir l'aide-mémoire et la calculatrice.
- Faire contrôler par les élèves qu'aucune page n'est collée (les numéros des pages 2 à 12 doivent se suivre).
- À **10h45**, indiquer le temps restant.
- À **11h00**, ramasser le deuxième cahier et les éventuelles feuilles supplémentaires distribuées.
- **Rappel :** pour des raisons de confidentialité, les épreuves ne sont pas commentées avant le 28 mai 2019.
- Si un·e élève n'a pas assez de place, lui donner une feuille supplémentaire.
- Ne pas distribuer le deuxième cahier avant 9h55.
- Ne pas redonner le premier cahier à un·e élève qui aurait terminé la deuxième partie en moins de 65 minutes.

# **Principes généraux de correction**

Les principes exposés ici fondent l'évaluation des productions des élèves. Ainsi, **sauf indication contraire dans les critères d'évaluation des différentes activités**, ils s'appliquent à l'entier de l'épreuve.

#### **Généralités**

Pour assurer la meilleure égalité de traitement entre tous les élèves du canton et la pertinence des résultats de l'ECR, les critères d'évaluation doivent être strictement appliqués.

En cas de doute dans l'évaluation d'une production d'élève, privilégier les échanges entre enseignant·e·s au sein de l'établissement.

Les critères d'évaluation ne permettent pas l'octroi de demi-points.

#### **Évaluation par compétences**

La présente ECR évalue l'atteinte des objectifs, champs et éléments de la colonne Progression des apprentissages du PER qui sont retranscrits sur la page suivante. Cependant, afin d'alléger la lecture des critères d'évaluation, ceux-ci ne comportent que les abréviations des intitulés des champs.

Si la production d'un·e élève atteste de l'atteinte des objectifs évalués dans une activité, alors les points correspondants doivent lui être attribués.

Dans la deuxième partie, si la démarche de résolution adoptée par l'élève sur le quadrillage « Espace pour ta démarche et tes calculs» est différente de celles sur lesquelles s'appuient les critères d'évaluation, mais qu'elle leur est équivalente *(par exemple : soustractions itérées à la place d'une division, ou multiplication à trou à la place d'une division)*, les points correspondant aux champs **Réso**, **Grand** ou **Unit** sont attribués.

Une erreur commise au début d'une démarche ne doit pas empêcher l'attribution des points dédiés aux étapes suivantes si celles-ci sont correctes.

#### **Implicite, erreurs de copie**

Une erreur de report ou une absence de report du résultat final dans le cadre « Ta réponse » n'est pas prise en compte, pour autant que ce résultat soit clairement identifiable comme tel sur le quadrillage « Espace pour ta démarche et tes calculs » *(par exemple : souligné)*.

Dans la deuxième partie, si une ou plusieurs étapes de raisonnement manquent sur le quadrillage «Espace pour ta démarche et tes calculs» mais que la réponse de l'élève permet d'inférer avec certitude qu'elles ont été effectuées mentalement, les points correspondant aux champs **Réso**, **Calc**, **Grand** ou **Unit** sont attribués.

Toujours dans la deuxième partie, si les résultats sont cohérents avec les opérations écrites par l'élève, même si la démarche est erronée, mais à condition que les nombres soient issus directement ou indirectement de la donnée, les points correspondant au champ **Calc** sont attribués.

#### **Formalisme**

Une absence de signe (+, –, etc.) dans les opérations posées en colonnes n'est pas prise en compte, pour autant que les calculs aient été effectués correctement.

Les fausses égalités sont signalées, mais ne sont pas pénalisées *(par exemple : 2 + 3 = 5 – 1 = 4)*.

De même, les inversions de l'écriture d'une opération sur le quadrillage « Espace pour ta démarche et tes calculs » sont signalées, mais ne sont pas pénalisées *(par exemple : 9 – 25 = 16)*.

Les 0 superflus dans les écritures décimales ne sont pas des erreurs *(par exemple : 09,8 = 9,80 = 9,8)*.

# **Extrait du Plan d'études romand, objectifs évalués**

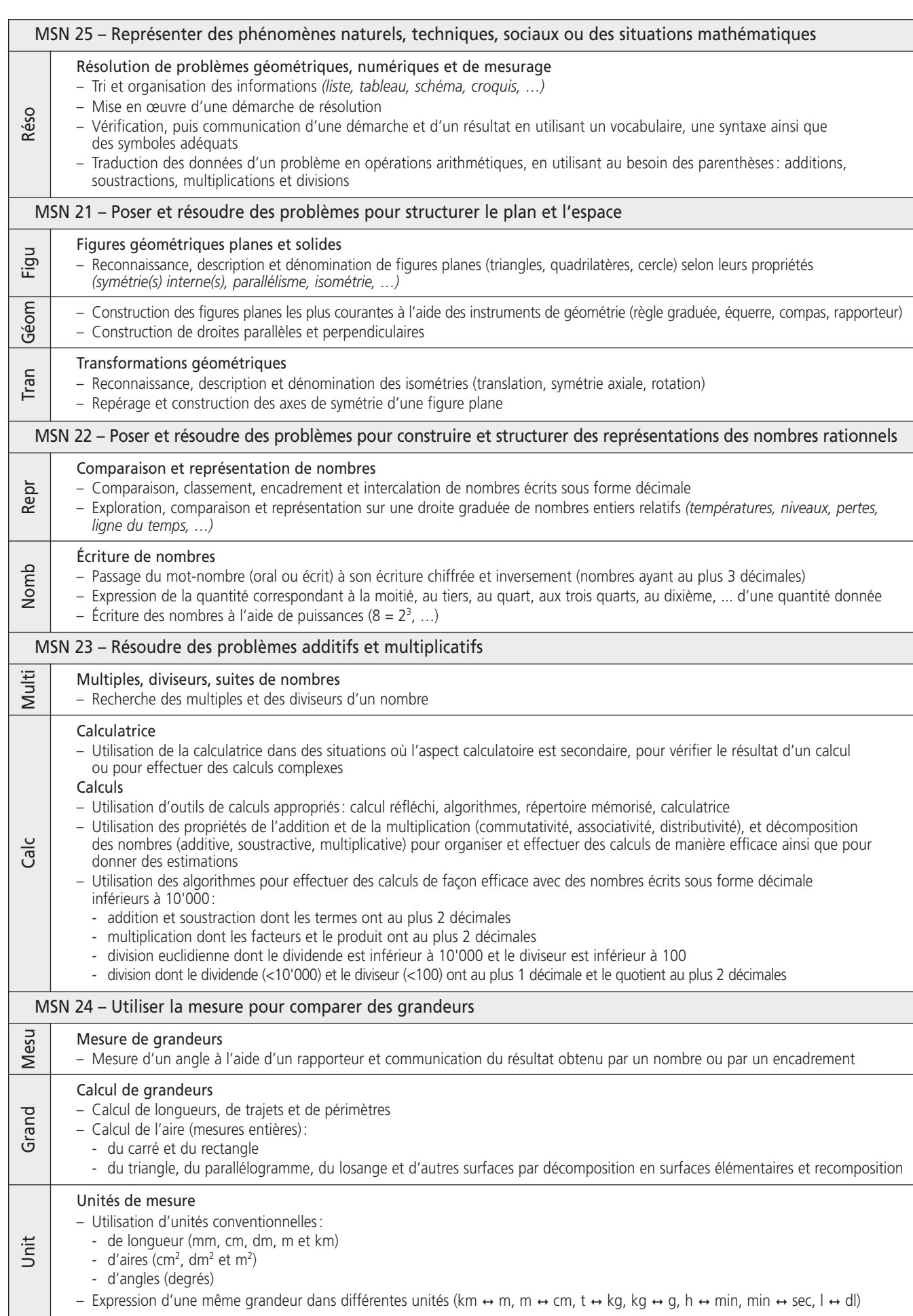

# **Première partie : solutions et critères d'évaluation**

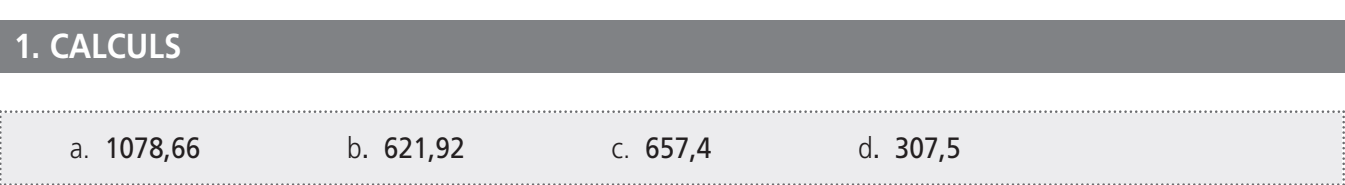

*Pour cette activité, si l'élève fait une erreur de copie des nombres de la donnée dans l'espace quadrillé, lui attribuer les points en fonction de son calcul, pour autant que la difficulté soit identique.*

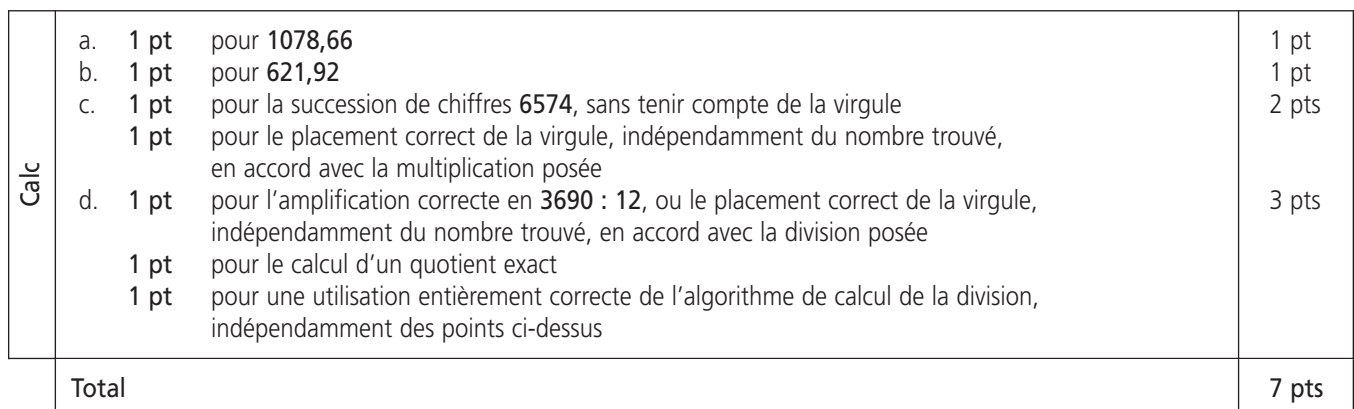

#### CALCULS D'ÉLÈVES ISSUS DES PRÉ-TESTS ET ATTRIBUTION DES POINTS

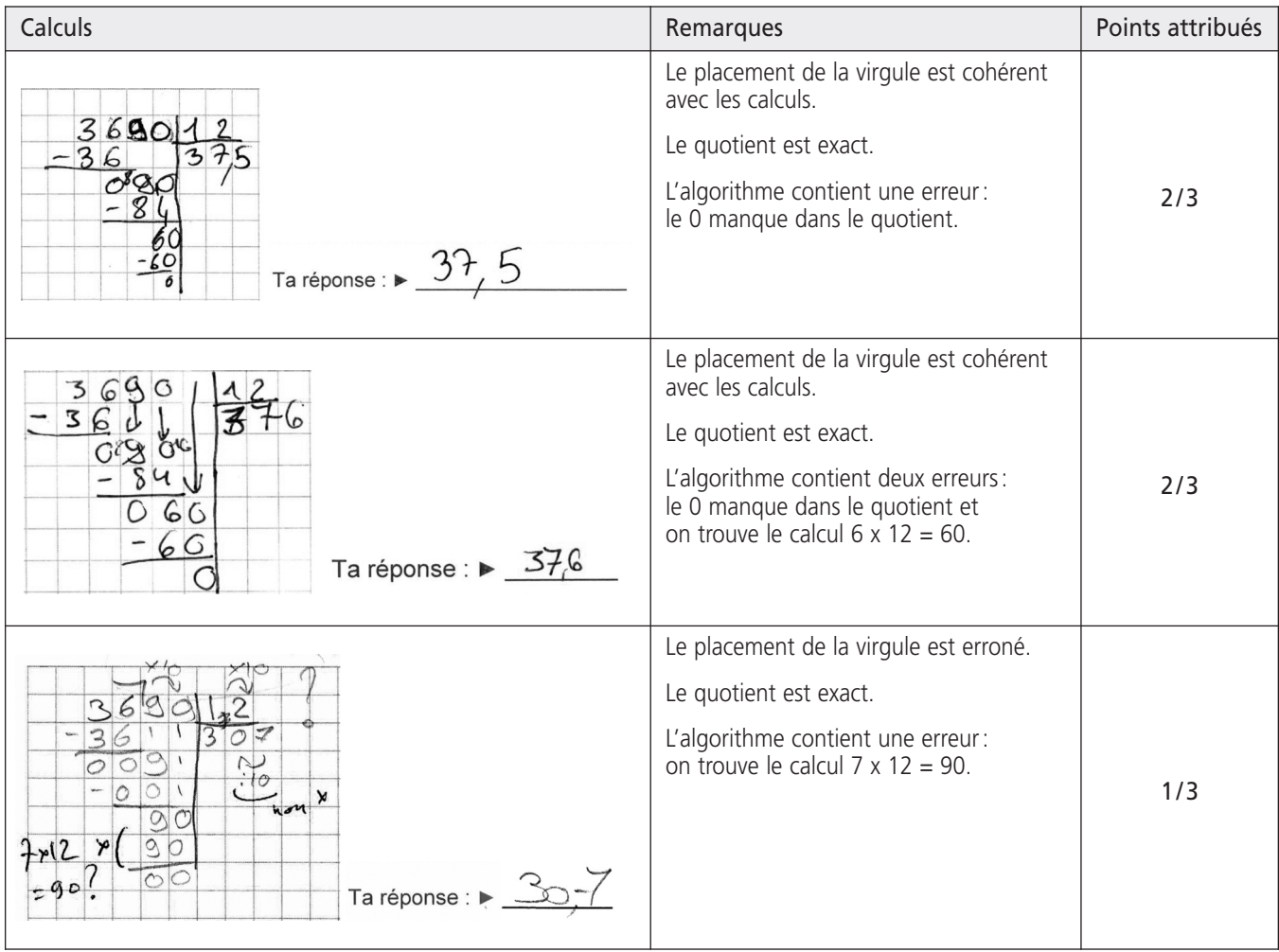

Suite des exemples de calculs : voir page suivante.

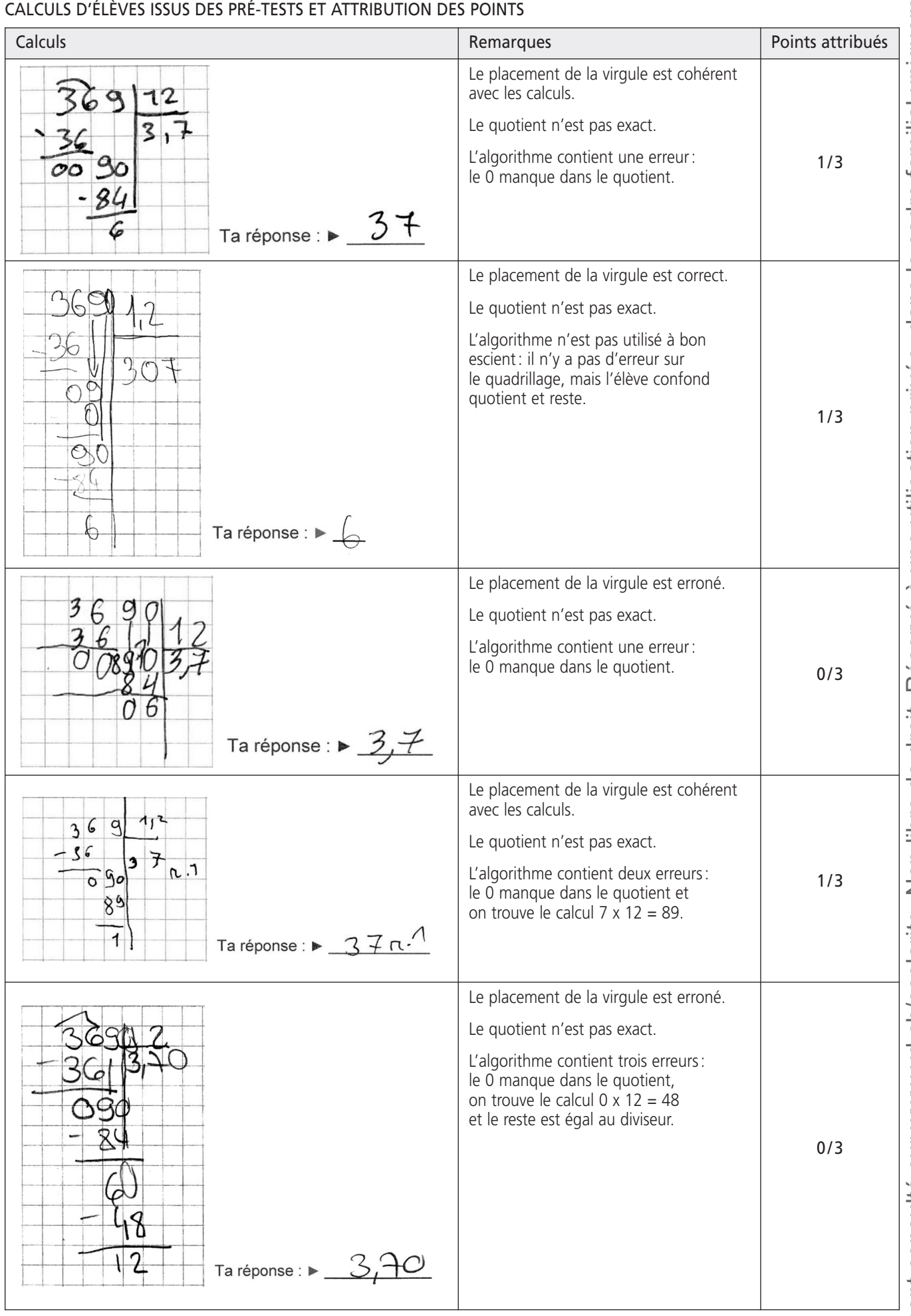

## **2. DES CHIFFRES ET DES NOMBRES**

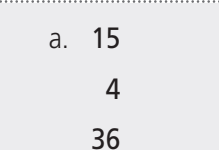

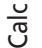

Total 3 pts

#### b. 9 3 4 , 1 6

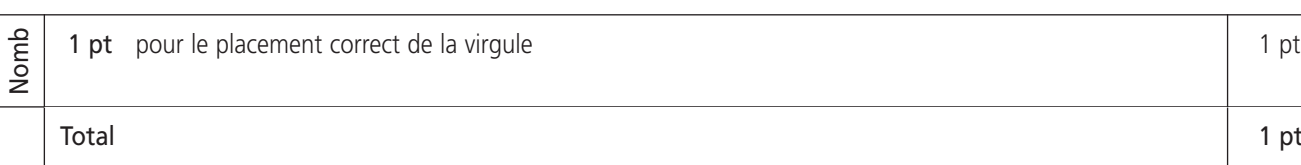

#### c. par exemple : 2**4**35,**8**6**1**

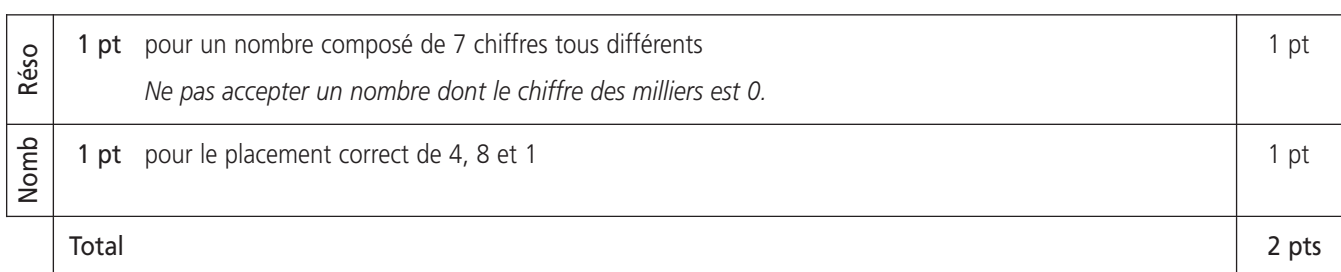

1 pt par nombre correct 3 pts

# **3. CALCUL RÉFLÉCHI**

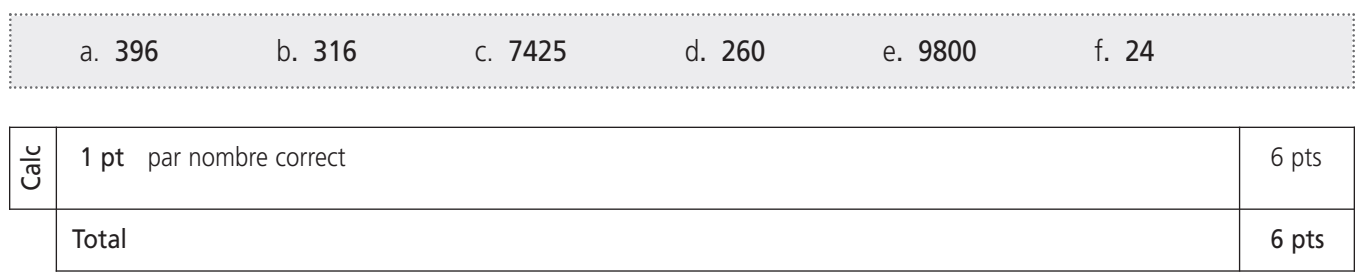

# **Deuxième partie : solutions et critères d'évaluation**

#### **1. LA TEMPÉRATURE**

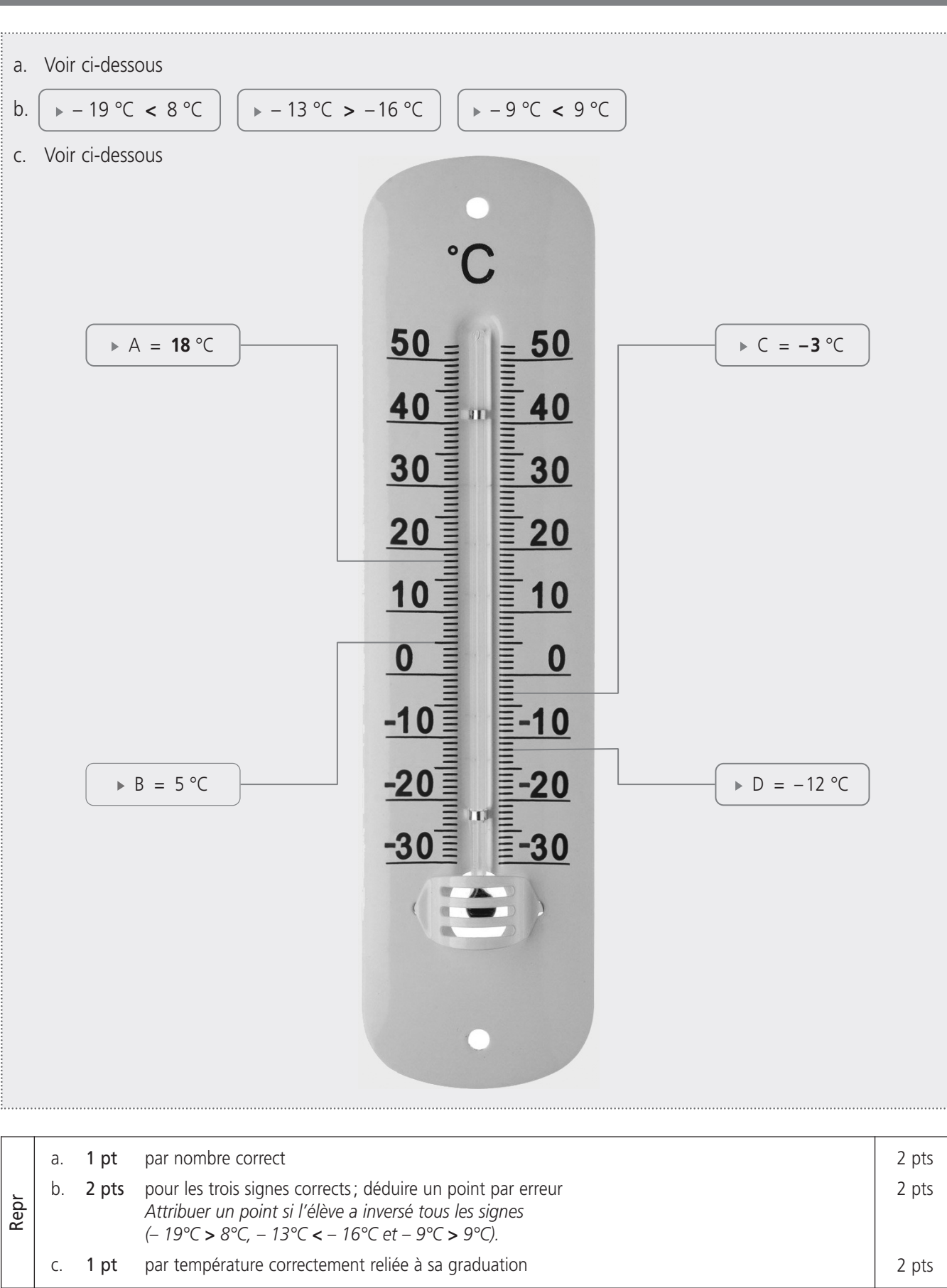

Total 6 pts

## **2. LES FLOCONS**

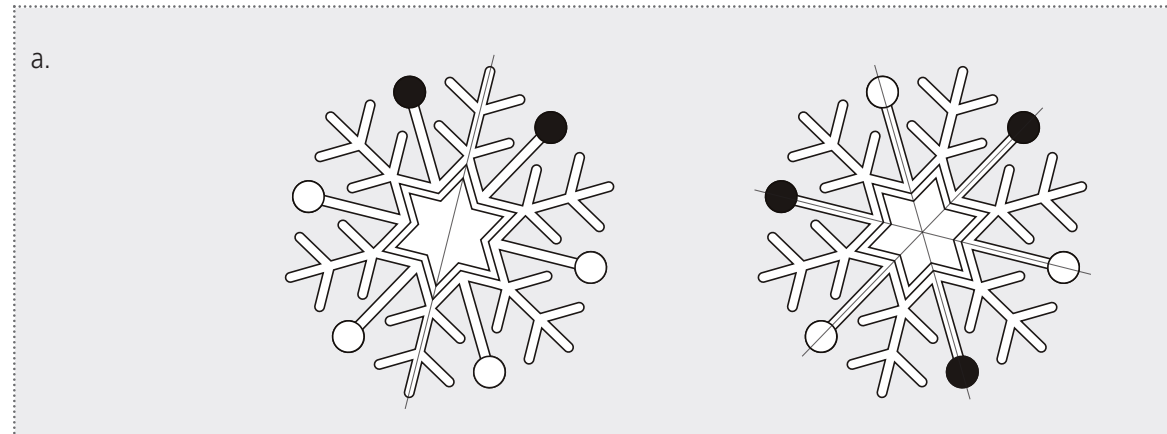

b. Exemples de figures ; les autres s'obtiennent par symétrie axiale ou rotation de celles-ci :

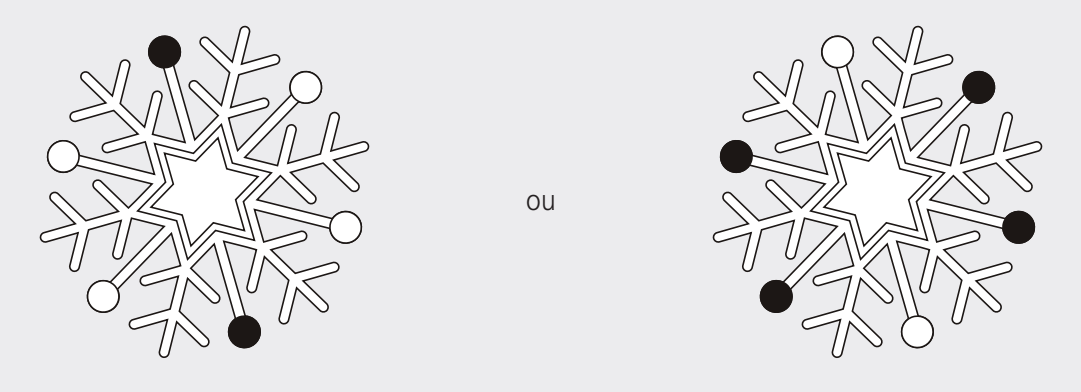

c. Exemple de figure ; les autres s'obtiennent par symétrie axiale ou rotation de celle-ci :

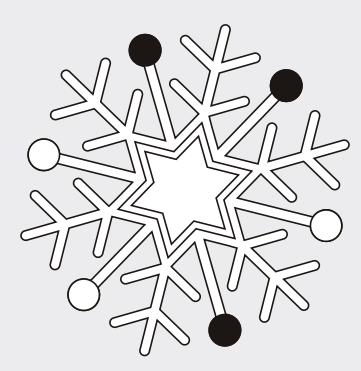

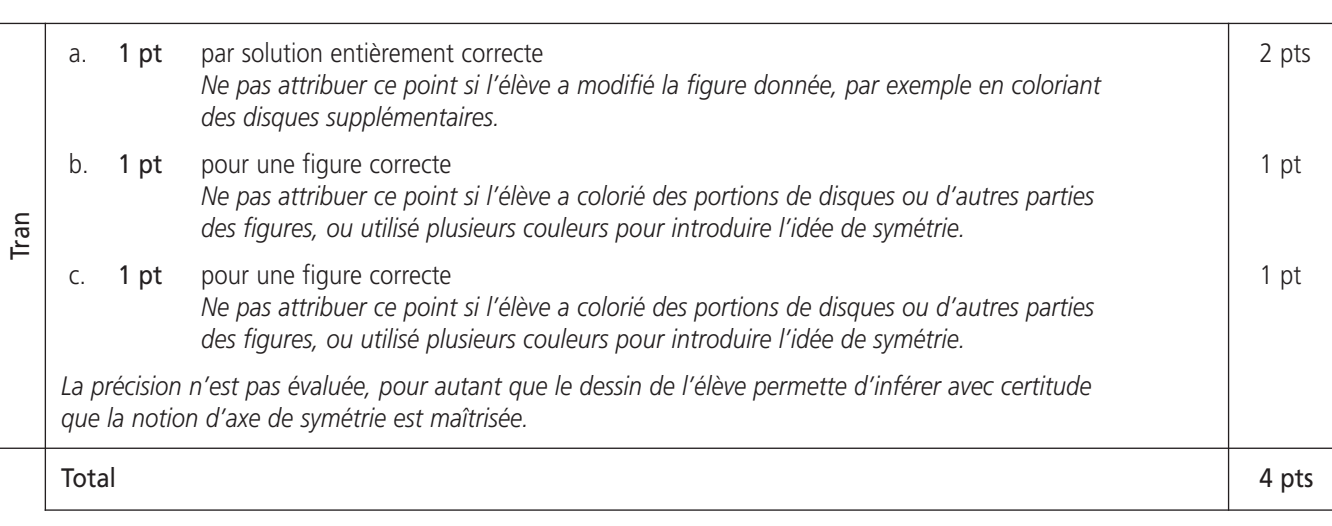

# **3. LE CURLING**

- a: Triangle rectangle
- b: Parallélogramme
- c: Cercle
- d: Losange
- e: Trapèze isocèle

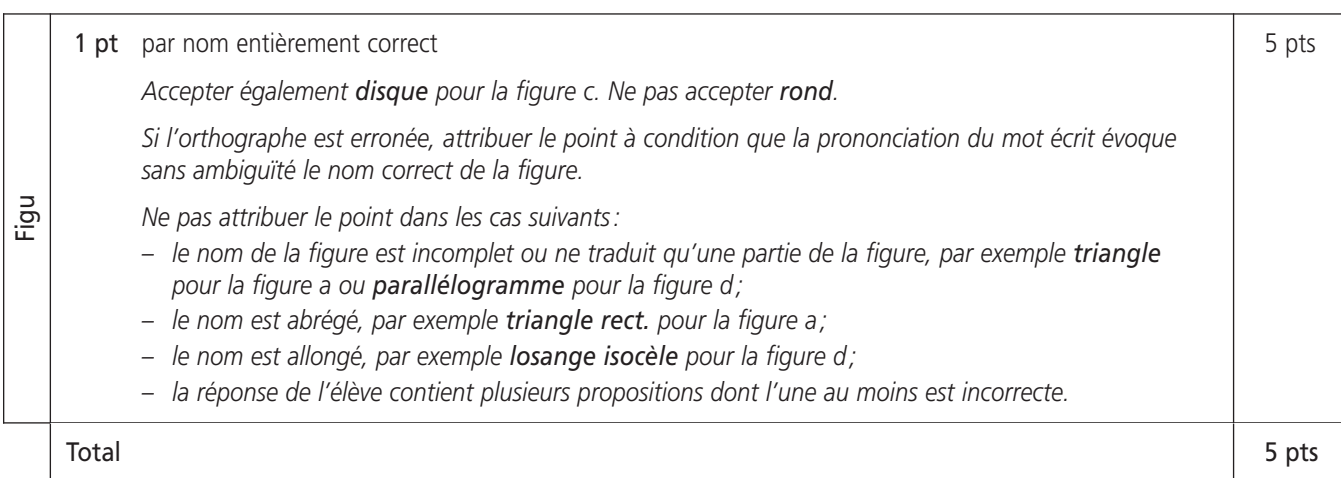

# **4. LES DRAPEAUX**

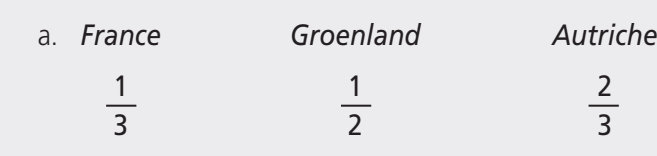

b. Utiliser le calque à l'échelle 1 : 1

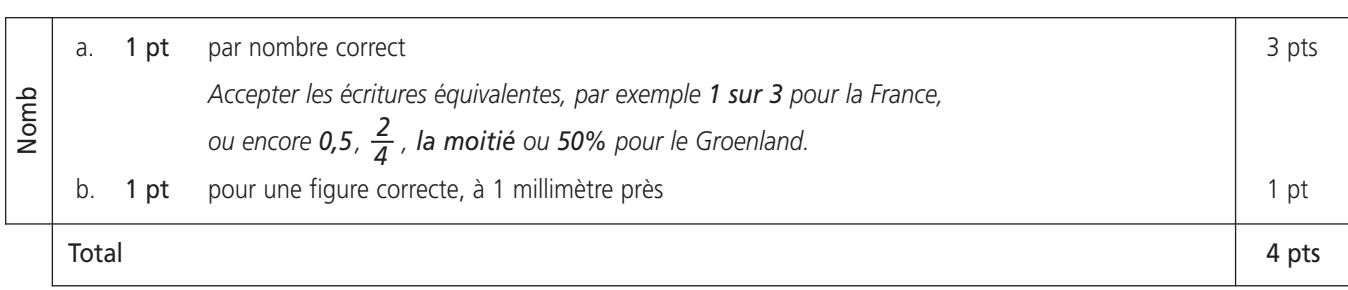

#### **5. LE SKI ACROBATIQUE**

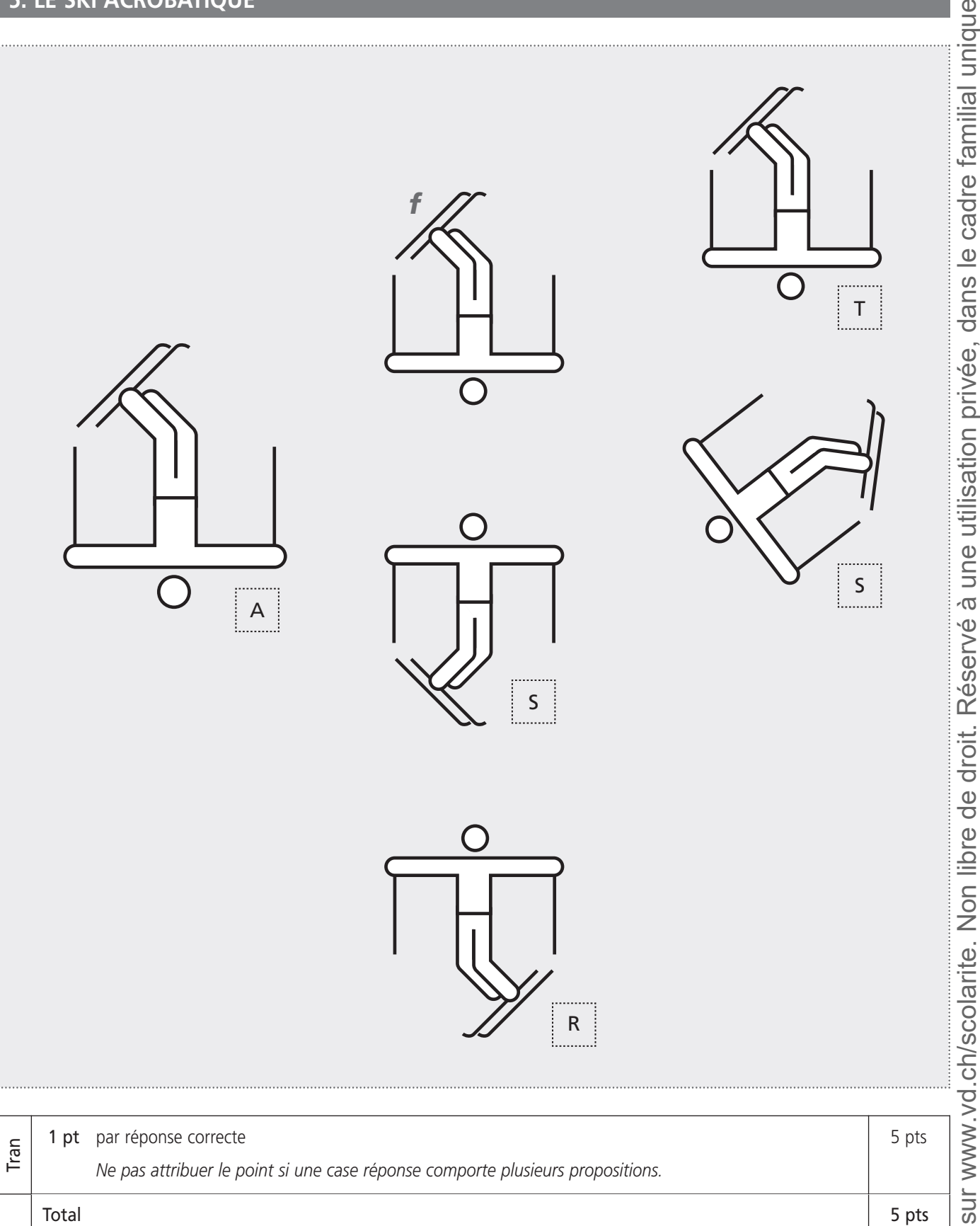

#### **6. LE BOB**

Utiliser le calque à l'échelle 1 : 1

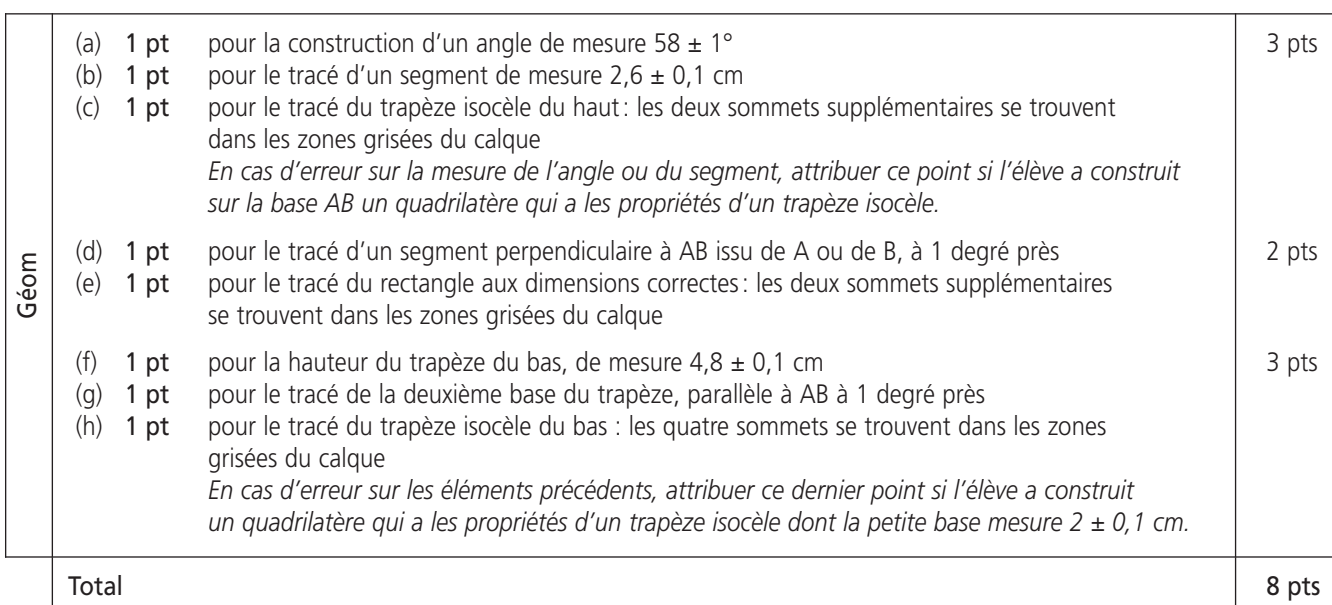

# **7A. LA DESCENTE (PARTIE 1)**

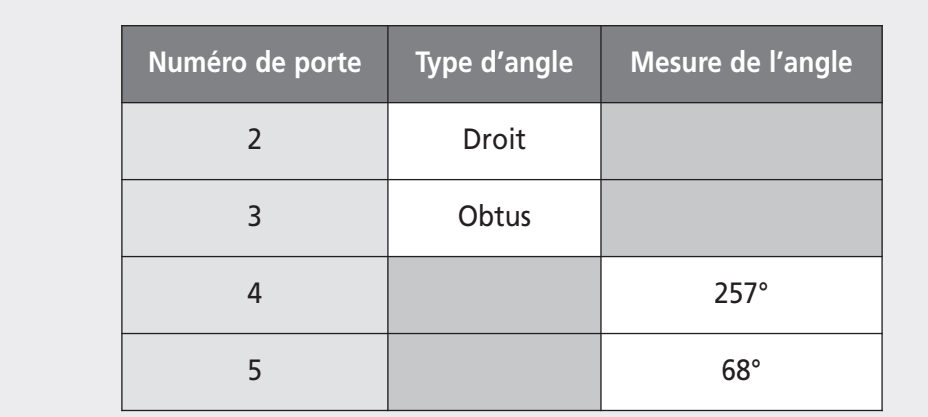

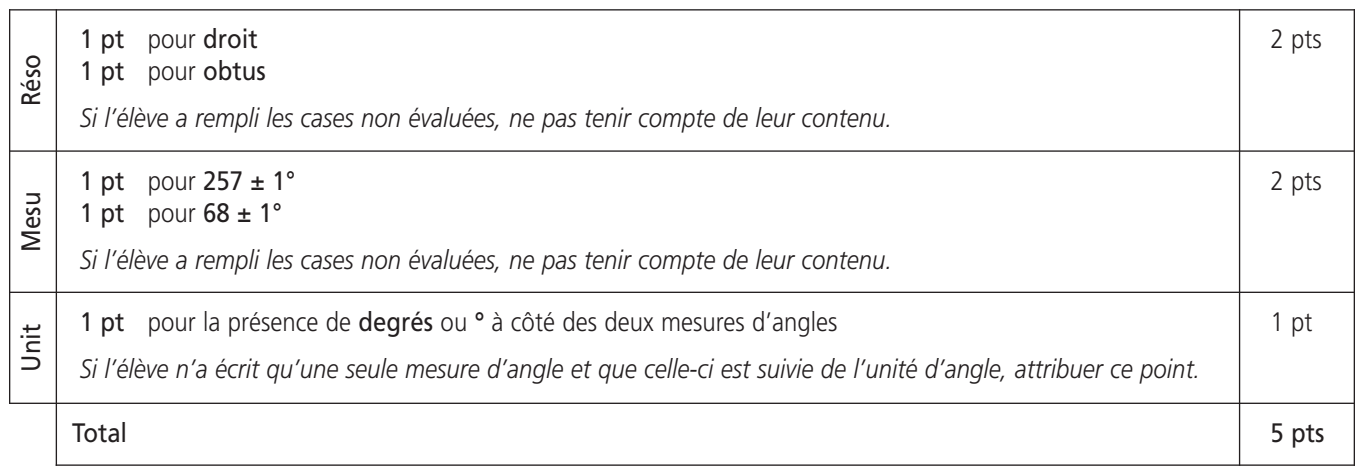

# **7B. LA DESCENTE (PARTIE 2)**

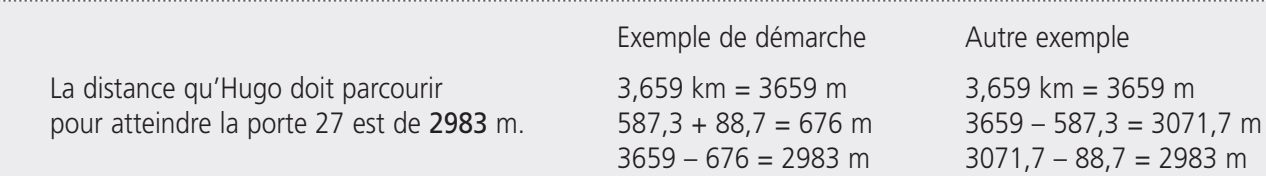

Les principes généraux de correction p. 3 (évaluation par compétences, implicite, erreurs de copie, formalisme) s'appliquent.

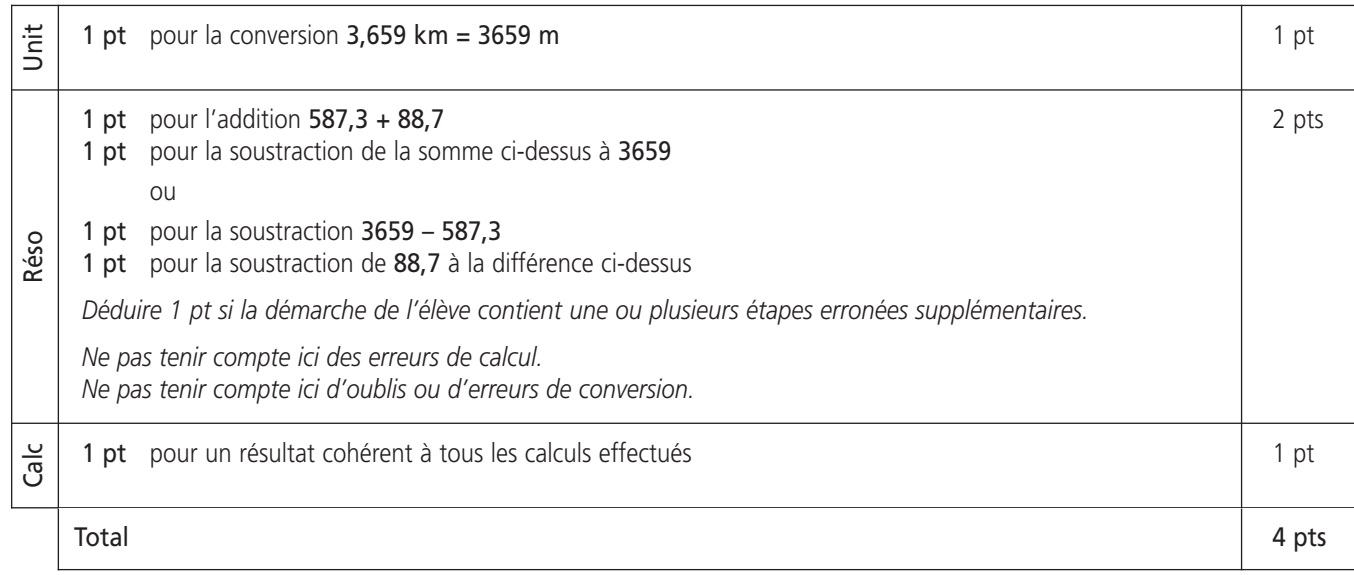

#### DÉMARCHES D'ÉLÈVES ISSUES DES PRÉ-TESTS ET ATTRIBUTION DES POINTS

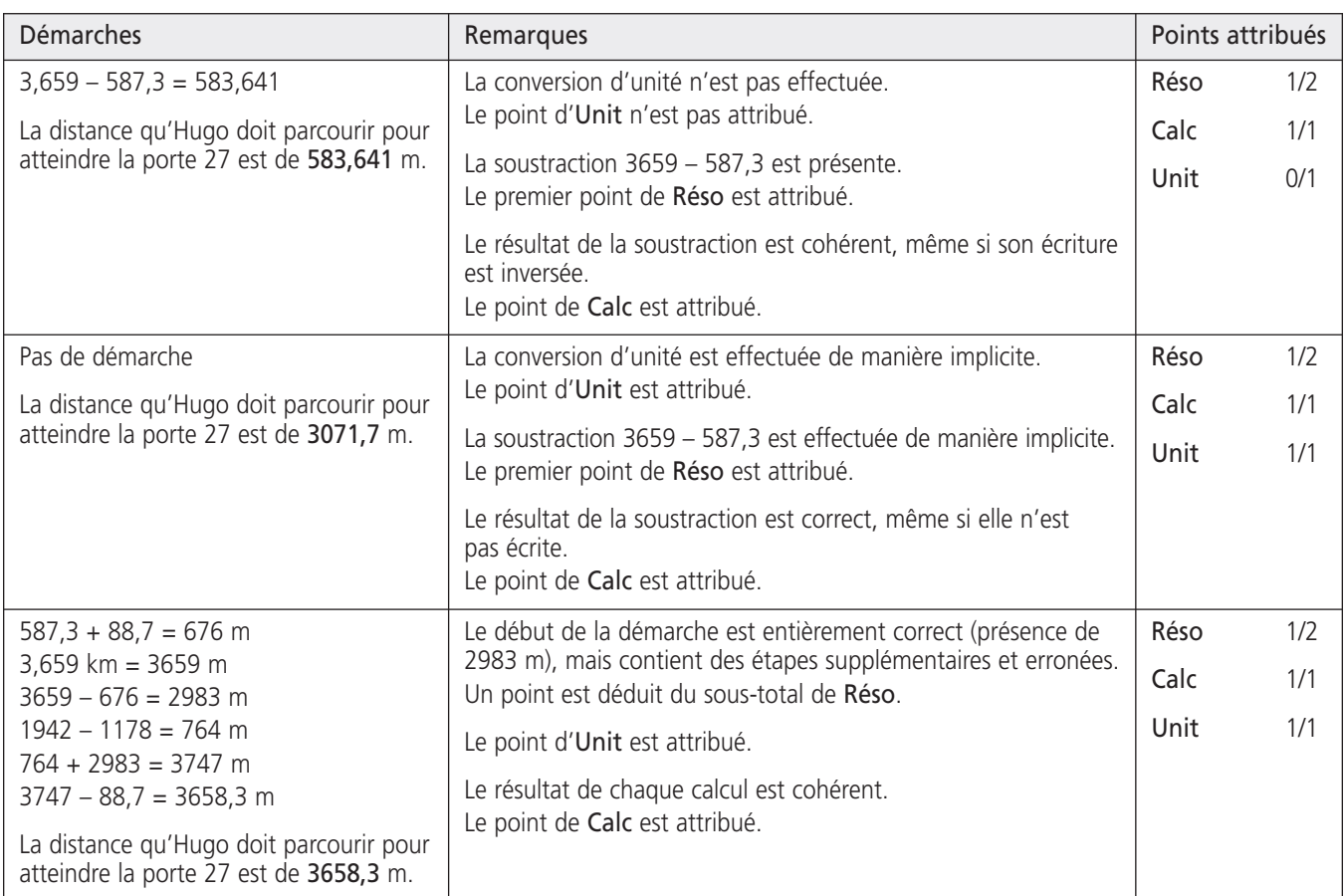

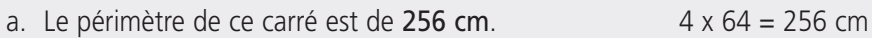

b. Le périmètre de la croix blanche est de 160 cm.  $(12 \times 4) + (14 \times 8) = 48 + 112 = 160$  cm

Exemples de démarche

 $4 \times (14 + 12 + 14) = 4 \times 40 = 160$  cm

Les principes généraux de correction p. 3 (évaluation par compétences, implicite, erreurs de copie, formalisme) s'appliquent.

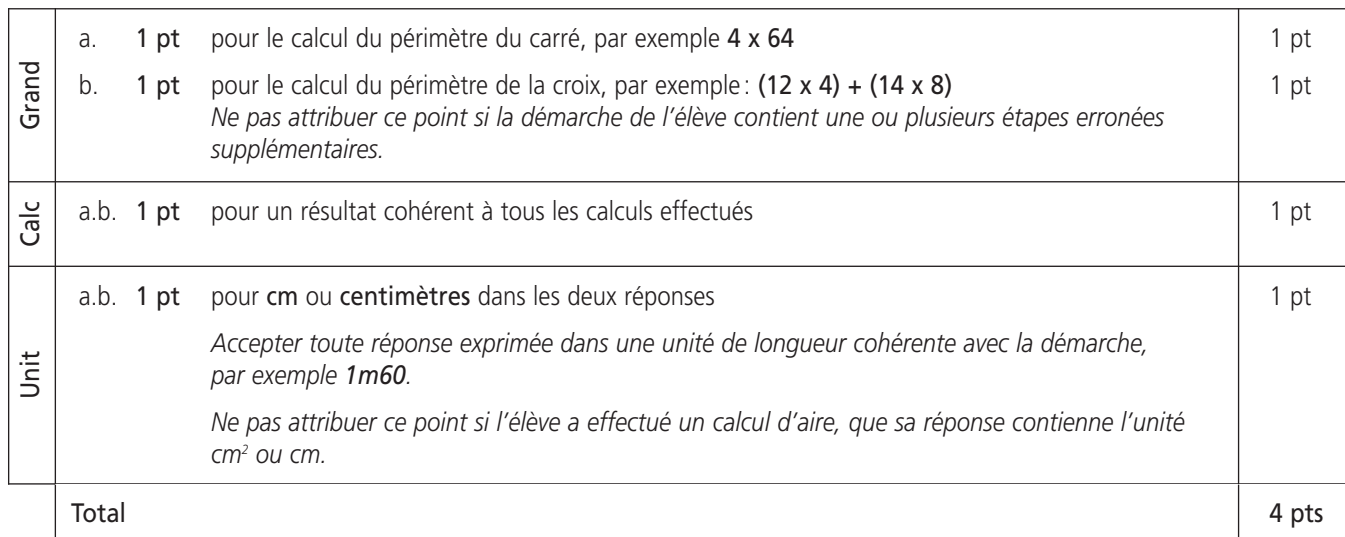

#### DÉMARCHES D'ÉLÈVES ISSUES DES PRÉ-TESTS ET ATTRIBUTION DES POINTS

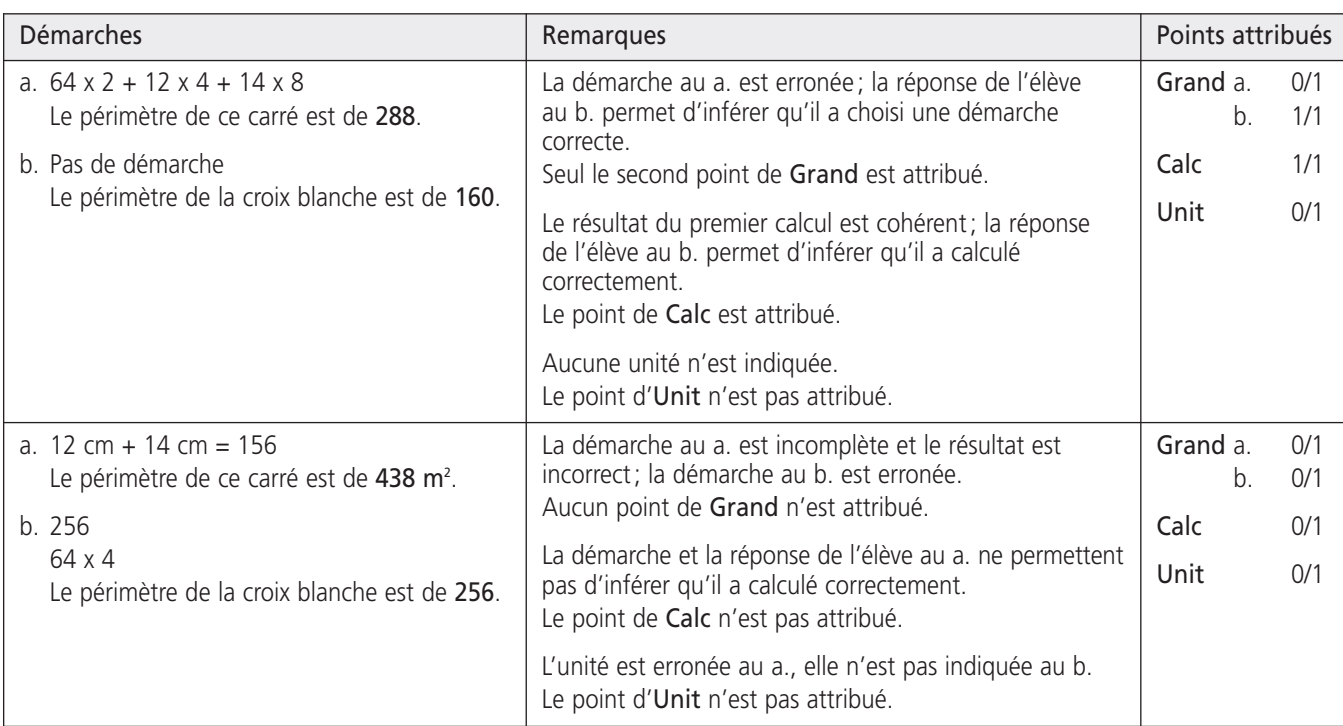

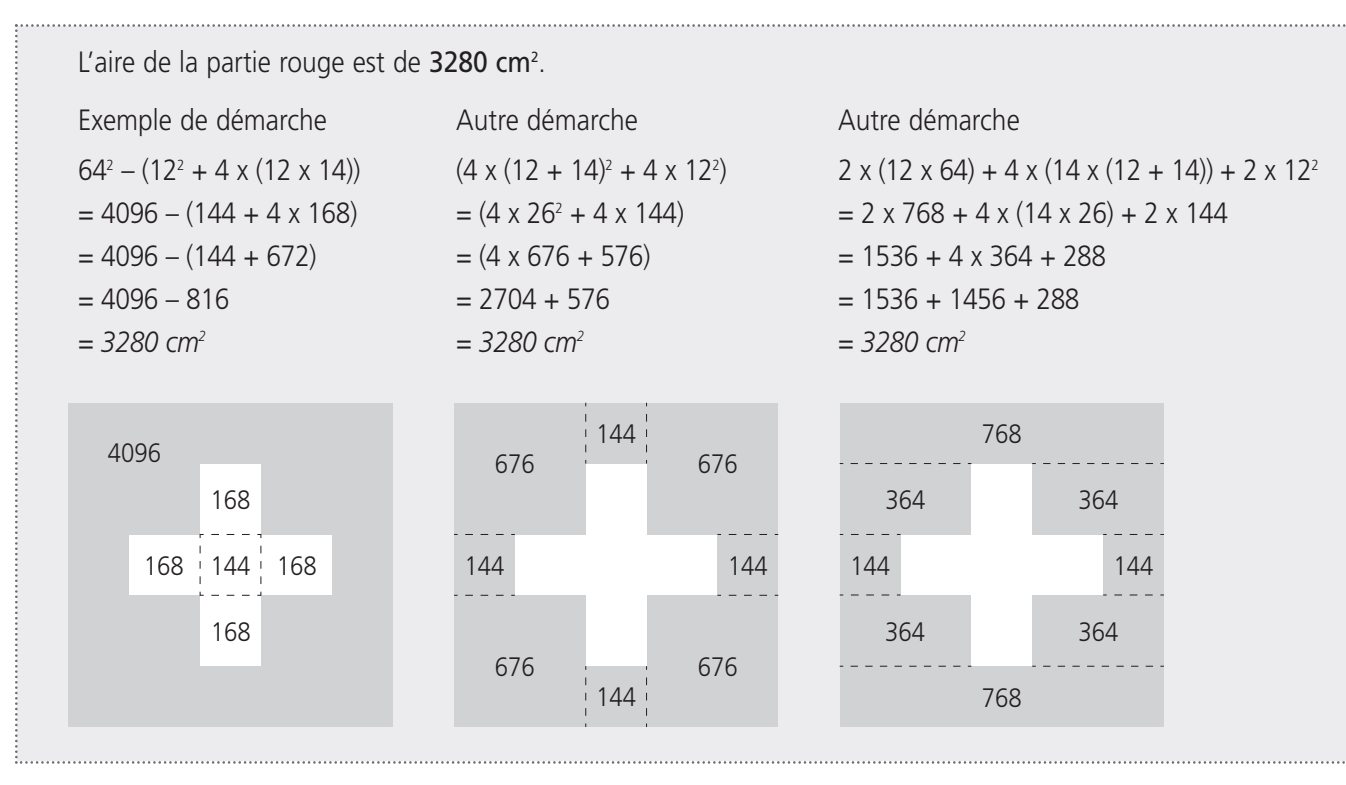

Les principes généraux de correction p. 3 (évaluation par compétences, implicite, erreurs de copie, formalisme) s'appliquent.

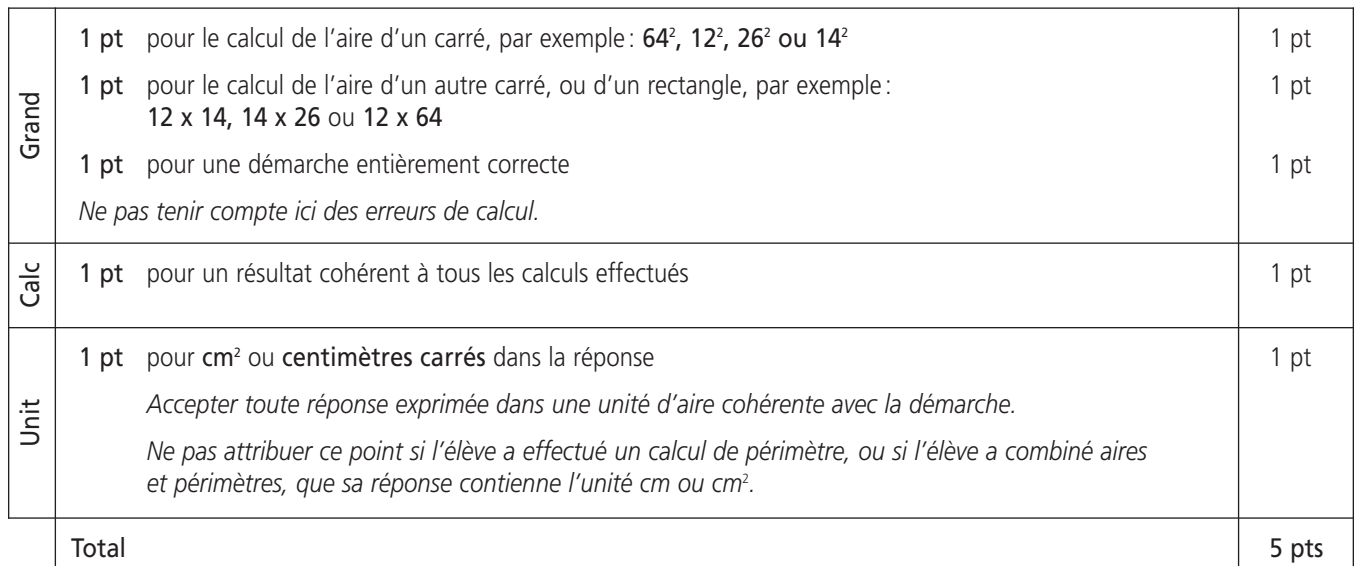

Exemples de démarches : voir page suivante.

#### DÉMARCHES D'ÉLÈVES ISSUES DES PRÉ-TESTS ET ATTRIBUTION DES POINTS

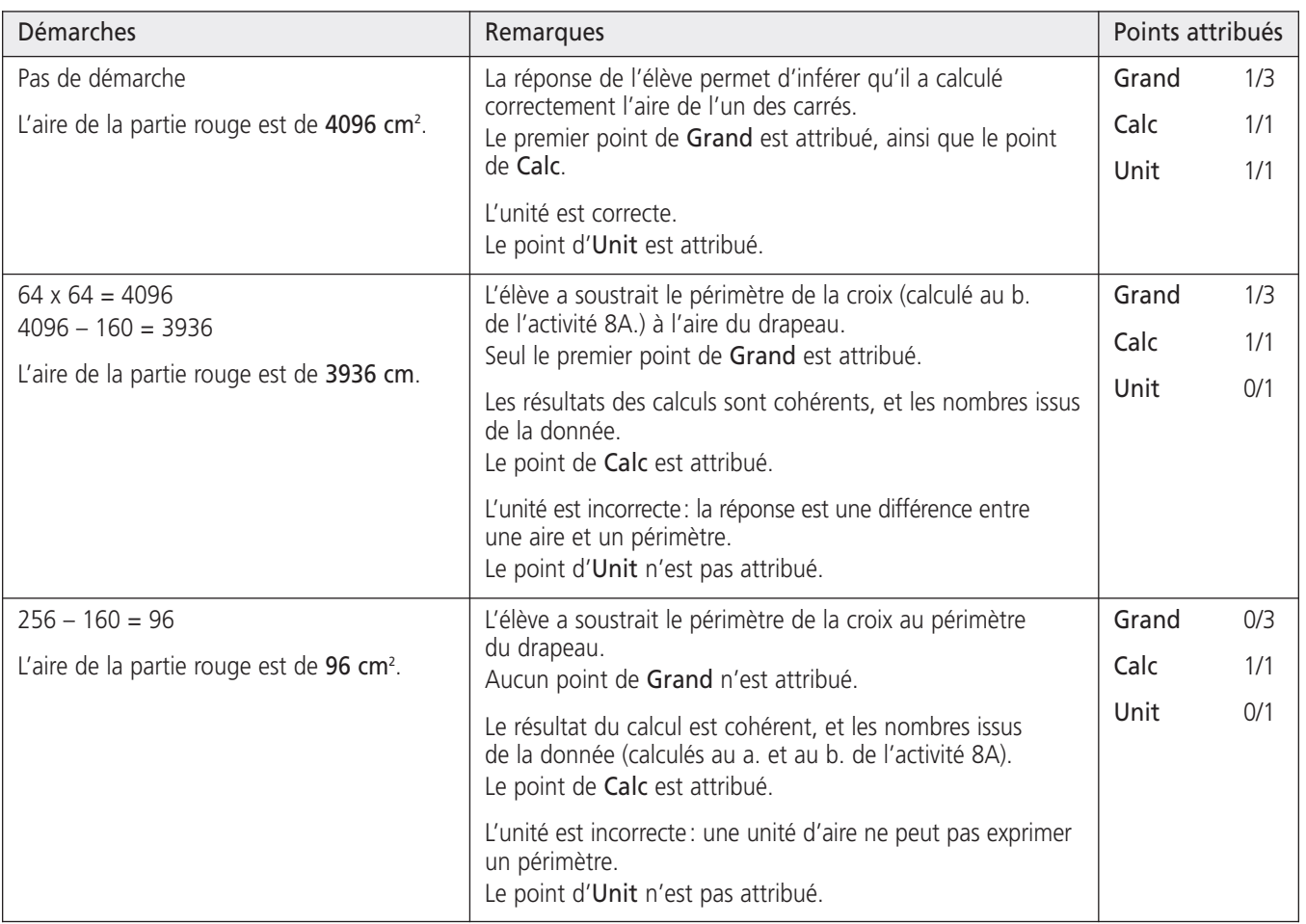

# **9. LE SLALOM**

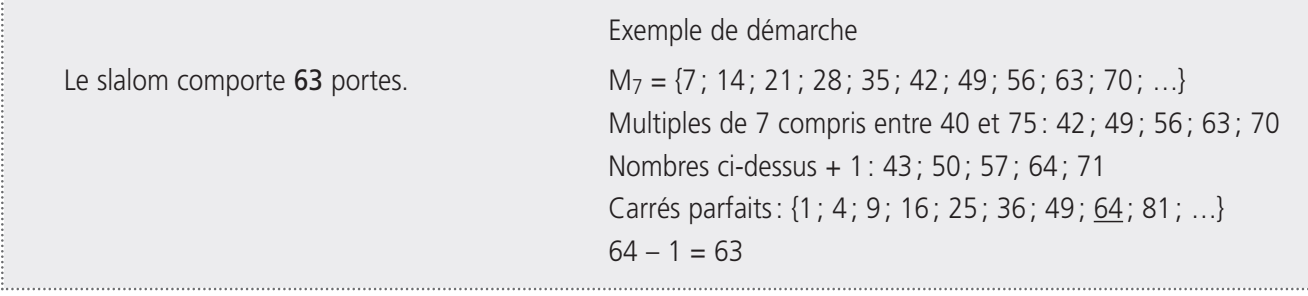

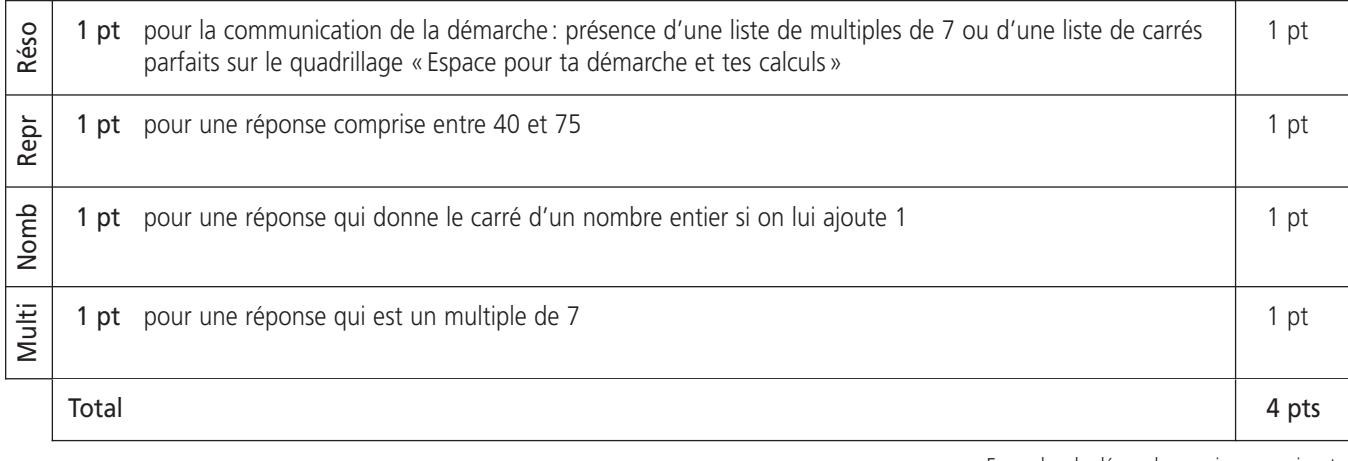

Document consulté sur www.vd.ch/scolarite. Non libre de droit. Réservé à une utilisation privée, dans le cadre familial uniquement. Document consulté sur www.vd.ch/scolarite. Non libre de droit. Réservé à une utilisation privée, dans le cadre familial uniquement.

#### DÉMARCHES D'ÉLÈVES ISSUES DES PRÉ-TESTS ET ATTRIBUTION DES POINTS

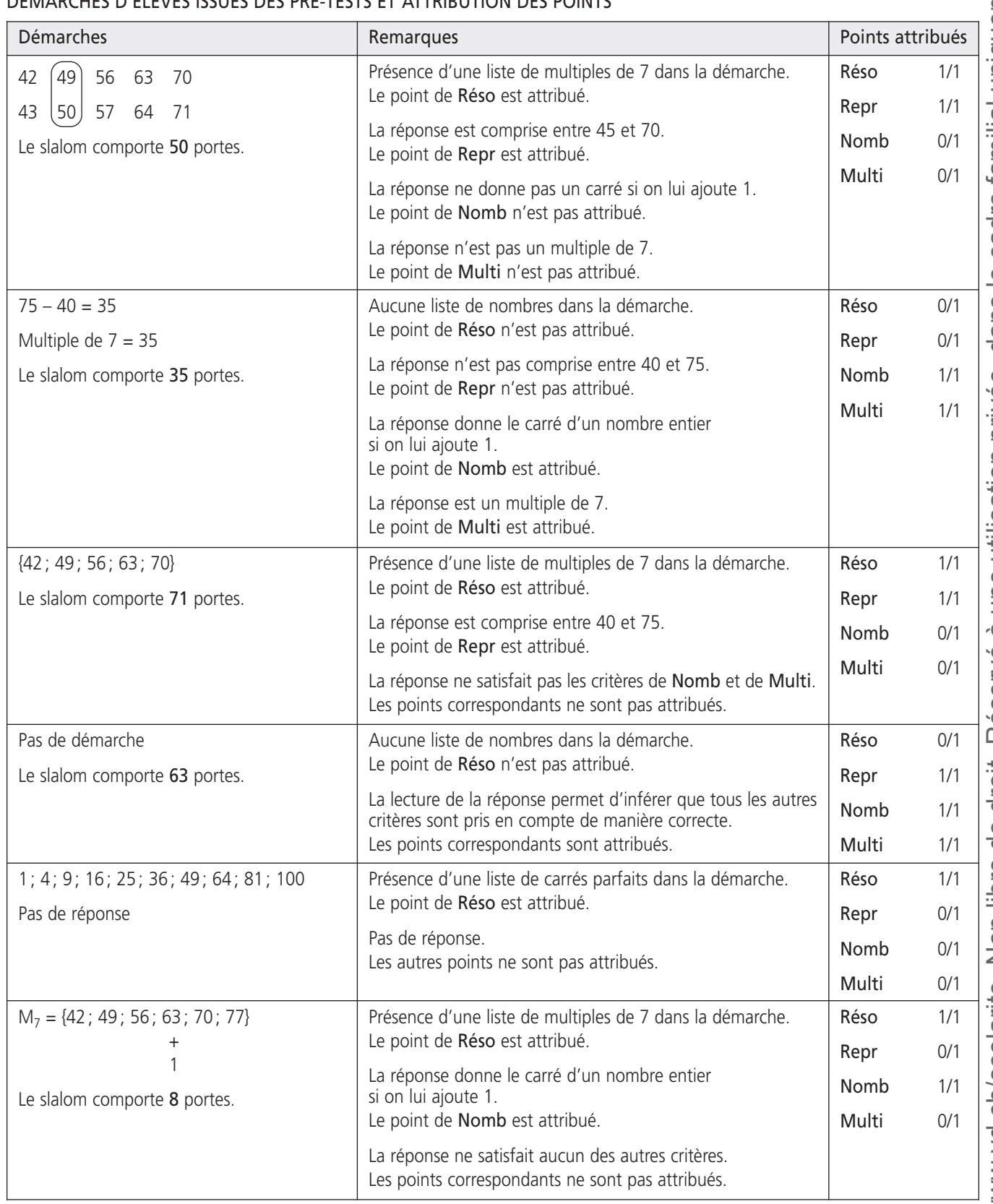

#### **10. LE PATINAGE**

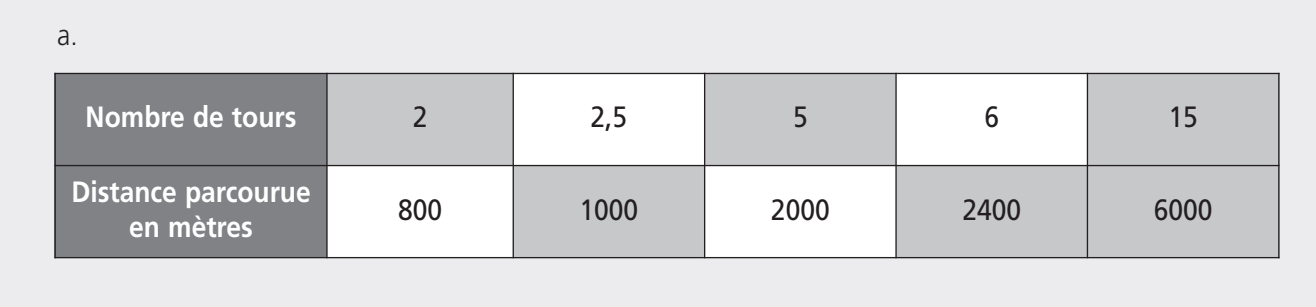

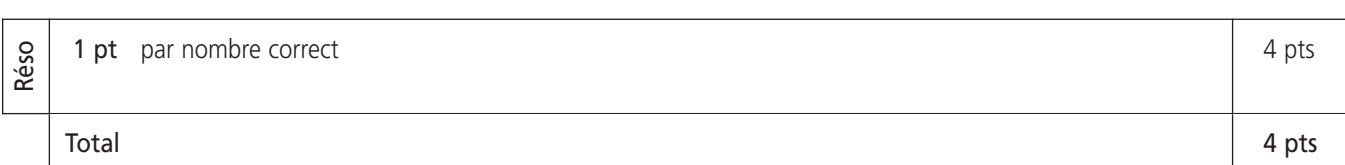

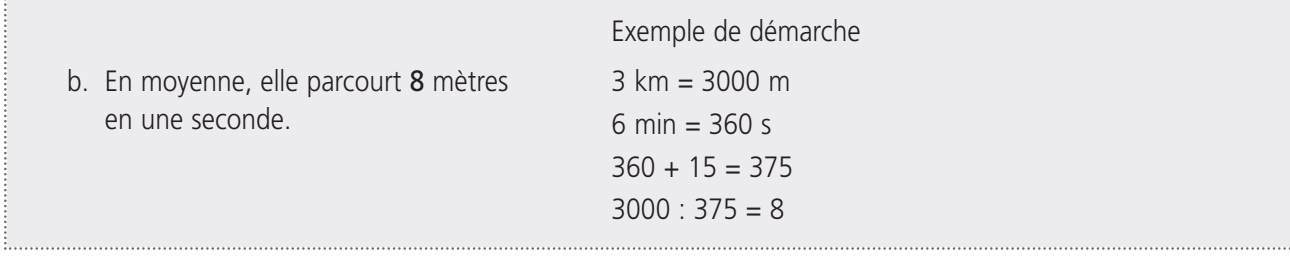

Les principes généraux de correction p. 3 (évaluation par compétences, implicite, erreurs de copie, formalisme) s'appliquent.

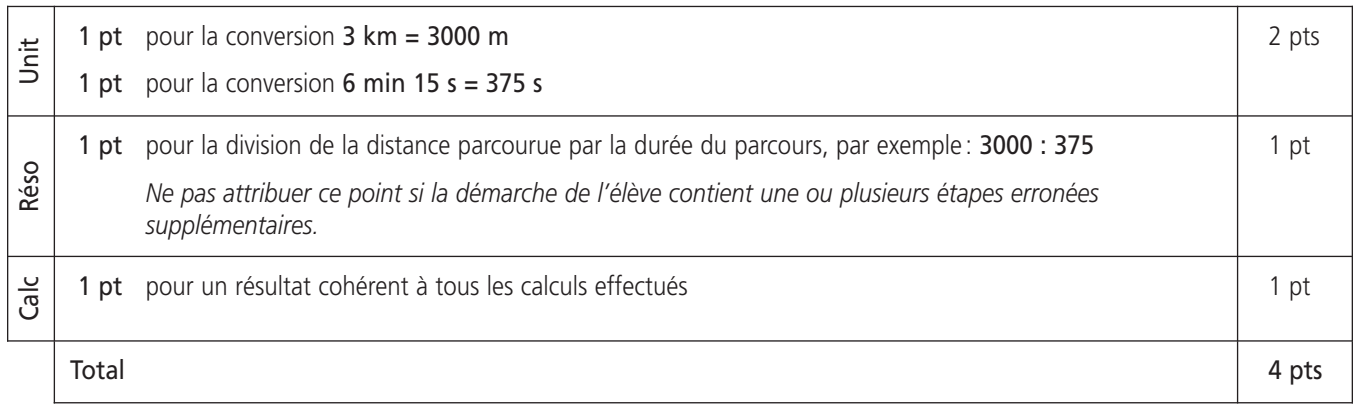

#### DÉMARCHES D'ÉLÈVES ISSUES DES PRÉ-TESTS ET ATTRIBUTION DES POINTS

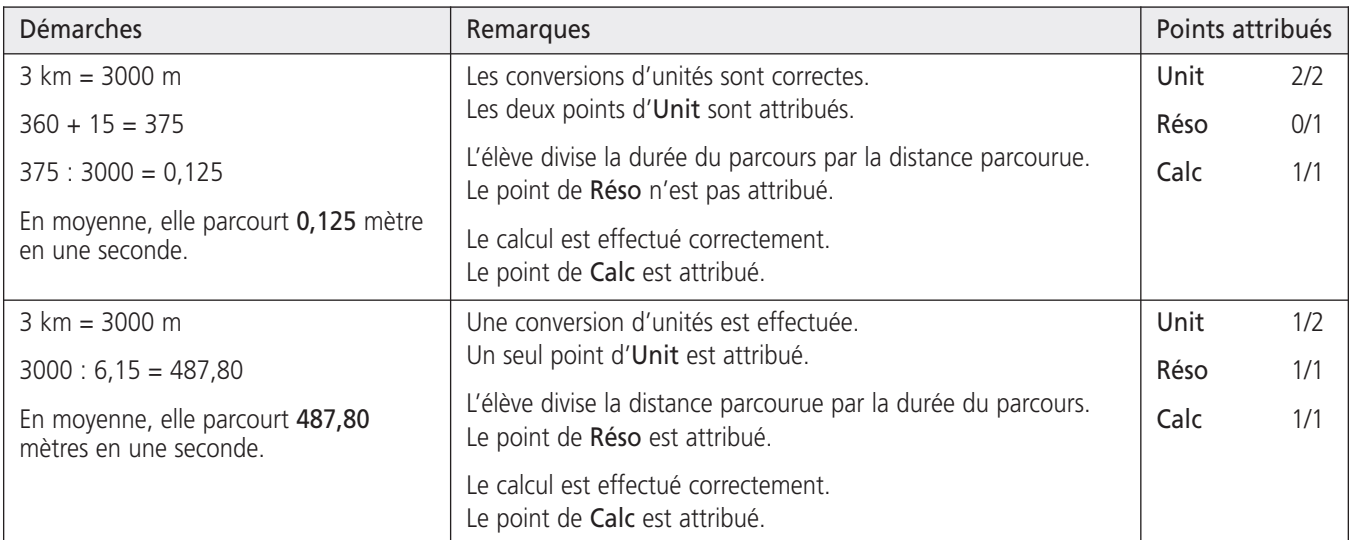

Document consulté sur www.vd.ch/scolarite. Non libre de droit. Réservé à une utilisation privée, dans le cadre familial uniquement. Document consulté sur www.vd.ch/scolarite. Non libre de droit. Réservé à une utilisation privée, dans le cadre familial uniquement. 4. LES DRAPEAUX Corrigé

#### b. Exemples de solutions

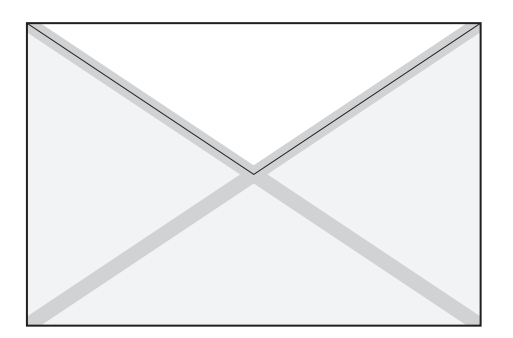

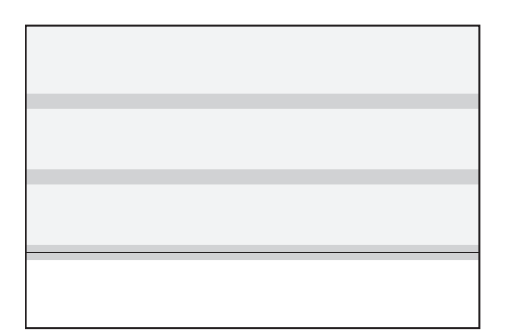

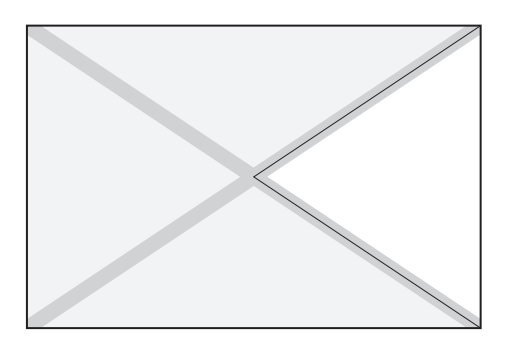

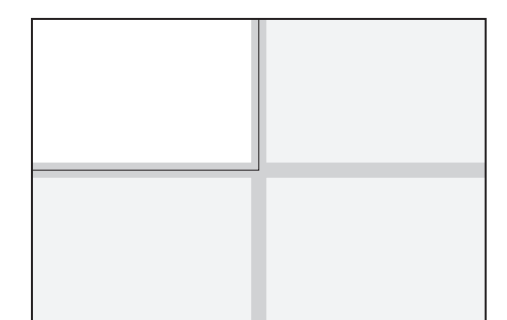

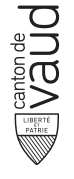

DFJC – Département de la formation, de la jeunesse et de la culture DGEO – Direction générale de l'enseignement obligatoire DP – Direction pédagogique

# 6. LE BOB Corrigé Épreuve cantonale de référence de mathématiques – 8P – 7 mai 2019 A (b)  $\left\langle \begin{array}{c} \hline \end{array} \right\rangle$ (b) (h) (f) (g)  $(h)$   $(h)$   $(g)$  $(c)$  (c) (a) (d) (d) (a) (e) (e) B

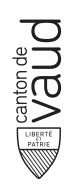

DFJC – Département de la formation, de la jeunesse et de la culture DGEO – Direction générale de l'enseignement obligatoire DP – Direction pédagogique